# <span id="page-0-0"></span>Software Engineering for Robotics

#### On the occasion of Jan Peleska's Festschrift

Ana Cavalcanti

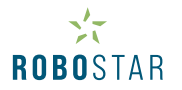

[robostar.cs.york.ac.uk](https://robostar.cs.york.ac.uk/)

February, 2023

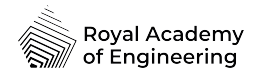

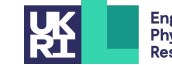

**Engineering and Physical Sciences Research Council** 

Testing in RoboStar - a journey

Model-based testing using CSP and CSP-like notations

Early days

- $\blacktriangleright$  Jan is a pioneer: theory and tool
- $\blacktriangleright$  Testing for refinement in CSP: inspired on his tests for negative behaviour
- Developers and testers using the same conformance relation
- $\triangleright$  Data-rich theory: Circus
- Inputs and outputs
- I Refusal-traces semantics

#### Testing in RoboStar - a journey

With Jan, and colleagues

- $\blacktriangleright$  Kripke structures and the UTP
- $\blacktriangleright$  Finite and complete test suites

#### Recently and Now

- $\blacktriangleright$  Testing theory for tock-CSP
- Using RT-Tester to run simulation and tests
- $\blacktriangleright$  RoboStar notations as a front end
- $\triangleright$  With Alvaro Miyazawa, Uwe Schulze, and Jon Timmis

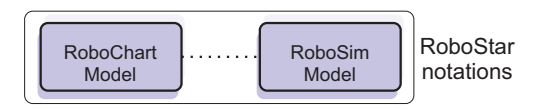

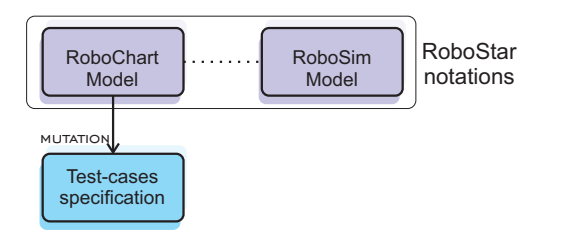

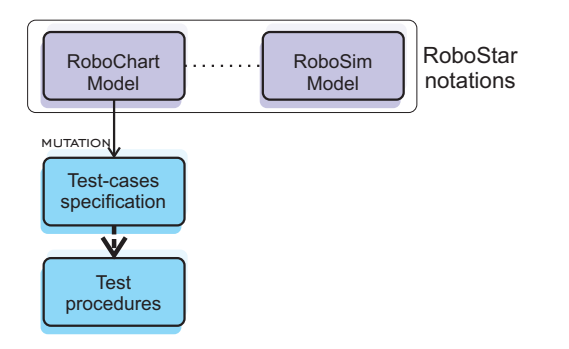

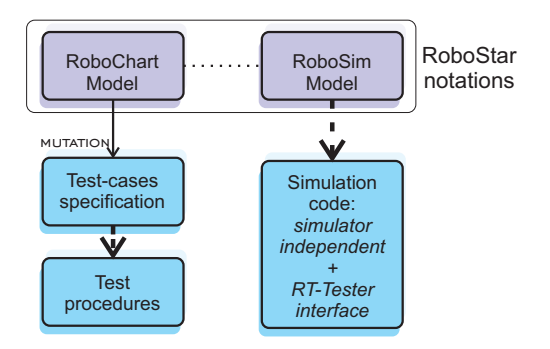

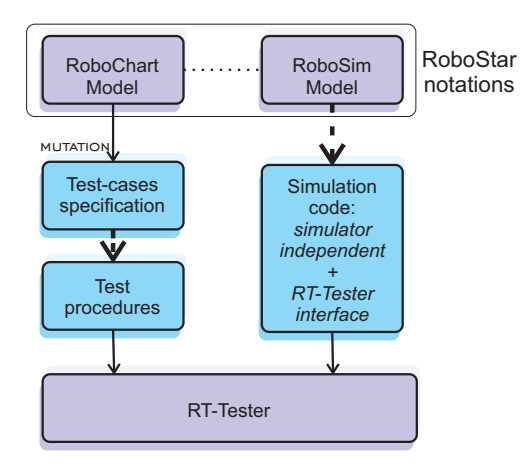

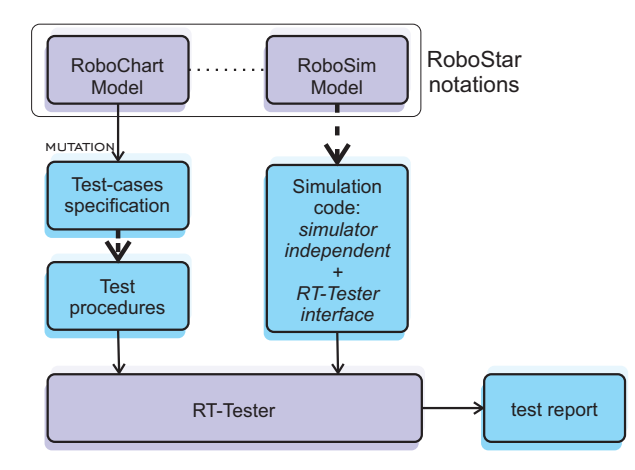

# Software Engineering for Robotics: others are interested

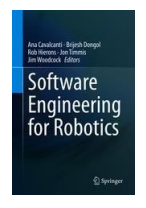

#### Recently published book

<https://www.springer.com/gp/book/9783030664930>

#### Our distinctive approach

- $\blacktriangleright$  Complement existing techniques
- $\triangleright$  Use of domain-specific languages
- $\blacktriangleright$  Mathematics for validation and verification

Largest research group in the world in the area

1st phase: Abstract model state machine

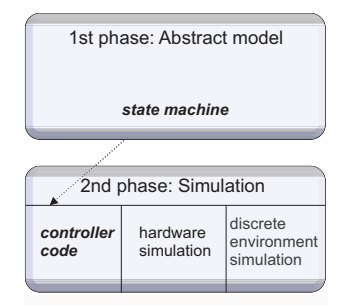

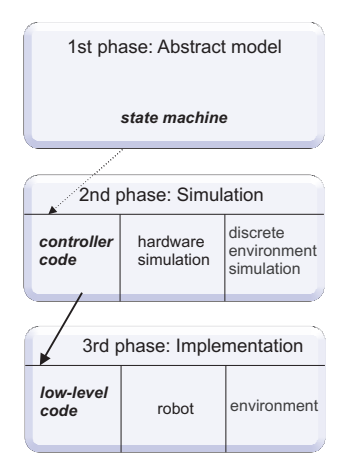

[RoboStar](#page-0-0) 1986 - 1986 - 1987 - 1988 - 1988 - 1988 - 1988 - 1988 - 1988 - 1988 - 1988 - 1988 - 1988 - 1988 - 198

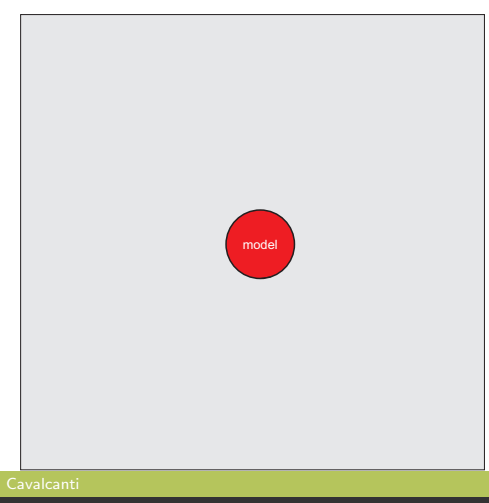

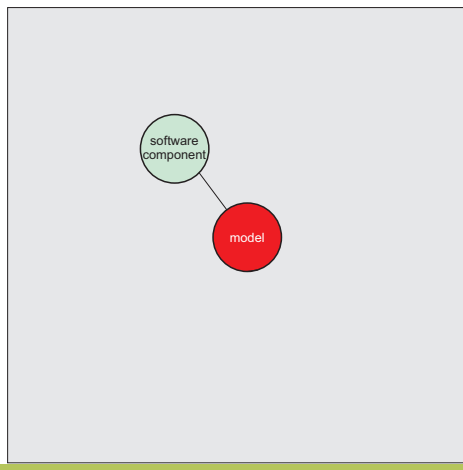

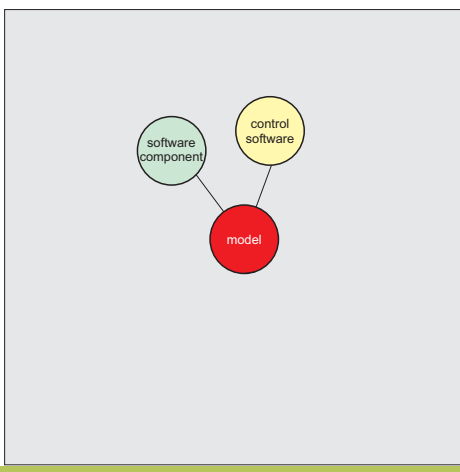

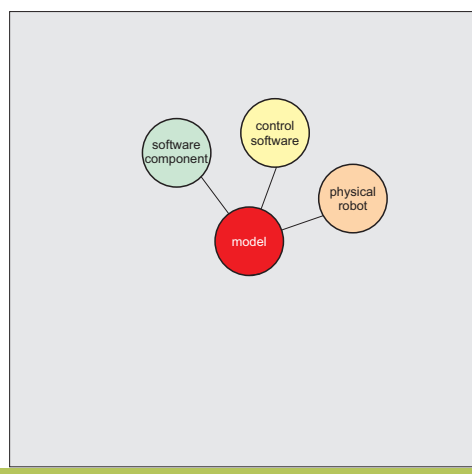

[RoboStar](#page-0-0) 1986 - 1986 - 1987 - 1988 - 1988 - 1988 - 1988 - 1988 - 1988 - 1988 - 1988 - 1988 - 1988 - 1988 - 198

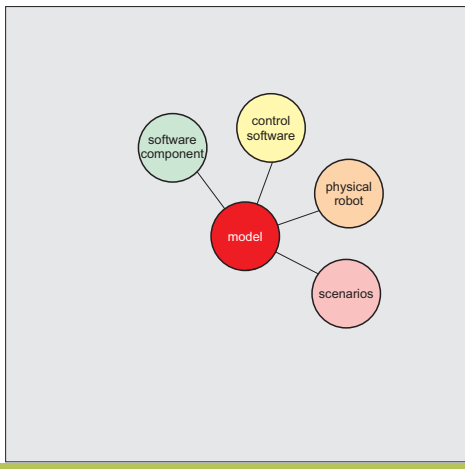

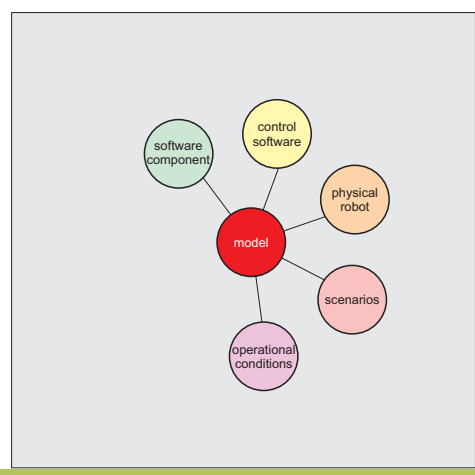

[RoboStar](#page-0-0) 1988 - 1989 - 1989 - 1989 - 1989 - 1989 - 1989 - 1989 - 1989 - 1989 - 1989 - 1989 - 1989 - 1989 - 198

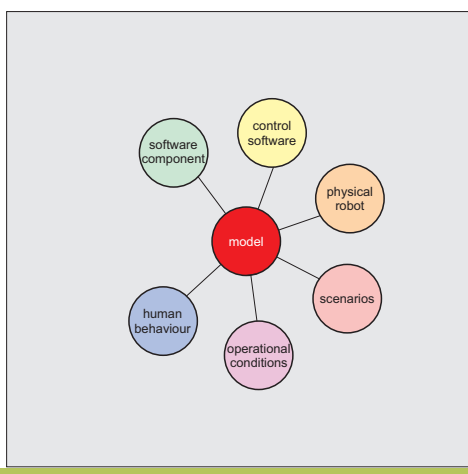

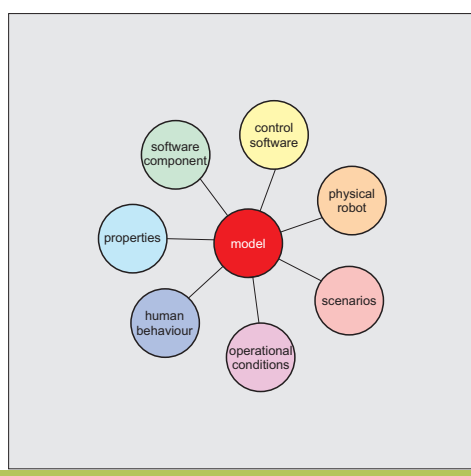

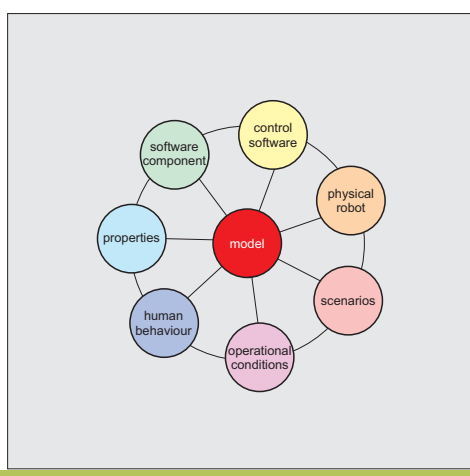

[RoboStar](#page-0-0) 1988 - 1989 - 1989 - 1989 - 1989 - 1989 - 1989 - 1989 - 1989 - 1989 - 1989 - 1989 - 1989 - 1989 - 198

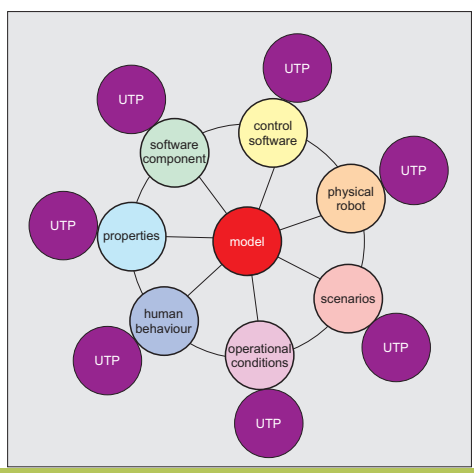

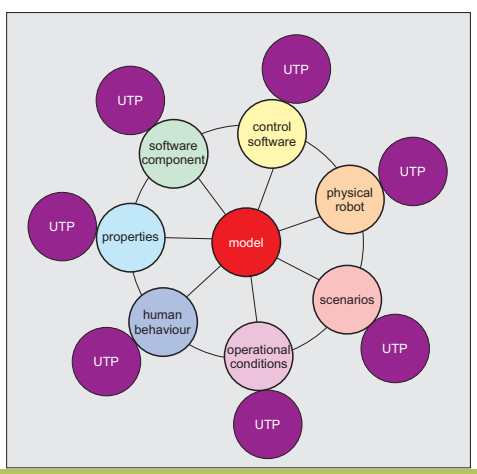

- 1. Simulation
- 2. Code
- 3. Tests
	- $\blacktriangleright$  simulation
	- $\blacktriangleright$  deployment
- 4. Proof
	- $\blacktriangleright$  model checking
	- $\blacktriangleright$  theorem proving
- 5. Evidence of properties

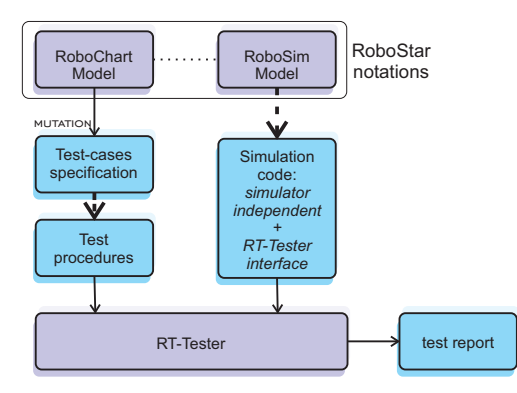

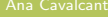

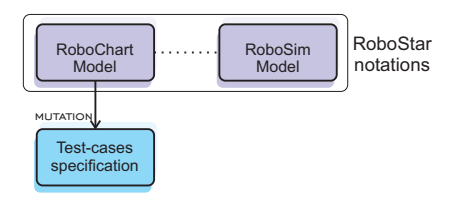

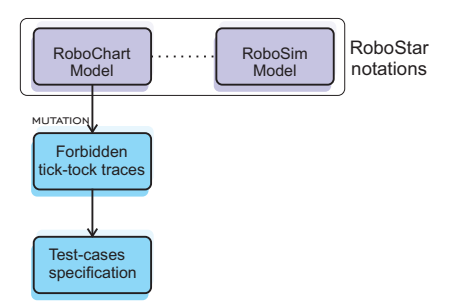

### tock-CSP: an overview

Timed process algebra

- $\triangleright$  Mechanisms modelled by processes that communicate via atomic and instantaneous events
- $\blacktriangleright$  Special event: tock
- $\blacktriangleright$  Reuse of tools
- $\blacktriangleright$  Reuse of semantics
- $\blacktriangleright$  Several challenges
	- $\blacktriangleright$  Passage of time cannot decide choice
	- $\blacktriangleright$  Time interrupt is not strict
- $\blacktriangleright$  FDR support

# tock-CSP requirements

- $\blacktriangleright$  Deadlines: refusal of tock
- $\blacktriangleright$  Termination
- $\triangleright$  Within each time unit, the standard (untimed) failures semantics of CSP holds.
- $\triangleright$  Zeno behaviours
- $\blacktriangleright$  Timewise refinement
- **Operators** 
	- $\blacktriangleright$  Events are instantaneous: passage of time explicit
	- $\blacktriangleright$  Maximal progress of internal events
	- $\triangleright$  Operators as defined in a timed section

Example: RD takeoff  $\rightarrow$  wait 1; move  $\rightarrow$  found  $\rightarrow$  land  $\rightarrow$  Stop  $\Box$ turnoff  $\rightarrow$  Skip

Example: RD – Traces takeoff  $\rightarrow$  wait 1; move  $\rightarrow$  found  $\rightarrow$  land  $\rightarrow$  Stop  $\Box$ turnoff  $\rightarrow$  Skip

```
Example: RD – Traces
 takeoff \rightarrow wait 1; move \rightarrow found \rightarrow land \rightarrow Stop
 \Boxturnoff \rightarrow Skip
```
 $\langle \ \rangle,$ 

```
Example: RD – Traces
 takeoff \rightarrow wait 1; move \rightarrow found \rightarrow land \rightarrow Stop
 \Boxturnoff \rightarrow Skip
```
 $\langle\textit{takeoff}\rangle,$ 

```
Example: RD – Traces
 takeoff \rightarrow wait 1; move \rightarrow found \rightarrow land \rightarrow Stop
 \Boxturnoff \rightarrow Skip
```
 $\langle\textit{takeoff}\rangle, \langle\textit{turnoff}\rangle,$ 

Example: RD – Traces takeoff  $\rightarrow$  wait 1; move  $\rightarrow$  found  $\rightarrow$  land  $\rightarrow$  Stop  $\Box$ turnoff  $\rightarrow$  Skip

 $\langle \Sigma^{\checkmark} \setminus \{ \text{takeoff}, \text{turnoff} \} \rangle,$ 

```
Example: RD – Traces
 takeoff \rightarrow wait 1; move \rightarrow found \rightarrow land \rightarrow Stop
 \Boxturnoff \rightarrow Skip
\langle \Sigma^{\checkmark} \setminus \{ \text{takeoff}, \text{turnoff} \} \rangle,
```

```
\langle \Sigma^{\checkmark} \setminus {\mathfrak{f}} takeoff, turnoff, move}),
. . . ,
\langle \varnothing \rangle,
```
Example: RD – Traces takeoff  $\rightarrow$  wait 1; move  $\rightarrow$  found  $\rightarrow$  land  $\rightarrow$  Stop  $\Box$ turnoff  $\rightarrow$  Skip

 $\langle \Sigma^{\checkmark} \setminus \{ \text{takeoff}, \text{turnoff} \}, \text{tock} \rangle,$ 

```
Example: RD – Traces
 takeoff \rightarrow wait 1; move \rightarrow found \rightarrow land \rightarrow Stop
 \Boxturnoff \rightarrow Skip
```

```
\langle \Sigma^{\checkmark} \setminus \{ \text{takeoff}, \text{turnoff} \}, \text{tock} \rangle,\langle \Sigma^{\checkmark} \setminus {\mathfrak{f}} takeoff, turnoff {\mathfrak{f}}, tock, takeoff),
```

```
Example: RD – Traces
 takeoff \rightarrow wait 1; move \rightarrow found \rightarrow land \rightarrow Stop
 \Boxturnoff \rightarrow Skip
```

```
\langle \Sigma^{\checkmark} \setminus \{ \text{takeoff}, \text{turnoff} \}, \text{tock} \rangle,\langle \Sigma^{\checkmark} \setminus {\mathfrak{f}} takeoff, turnoff {\mathfrak{f}}, tock, takeoff),
\langle \Sigma^{\checkmark} \setminus \{ \mathit{takeoff}, \mathit{turnoff} \}, \mathit{tock}, \Sigma^{\checkmark} \setminus \{ \mathit{takeoff}, \mathit{turnoff} \}, \mathit{tock}, \ldots \rangle,\langle \Sigma^{\checkmark} \setminus {\mathfrak{t}} akeoff, turnoff \}, tock, ..., takeoff),
```

```
Example: RD – Traces
 takeoff \rightarrow wait 1; move \rightarrow found \rightarrow land \rightarrow Stop
 \Boxturnoff \rightarrow Skip
```
 $\langle\textit{takeoff},\Sigma^{\checkmark}\rangle,$ 

```
Example: RD – Traces
 takeoff \rightarrow wait 1; move \rightarrow found \rightarrow land \rightarrow Stop
 \Boxturnoff \rightarrow Skip
```
 $\langle \textit{takeoff}, \Sigma^{\checkmark} \rangle, \langle \textit{takeoff}, \Sigma^{\checkmark}, \textit{tock} \rangle,$ 

```
Example: RD – Traces
 takeoff \rightarrow wait 1; move \rightarrow found \rightarrow land \rightarrow Stop
 \Boxturnoff \rightarrow Skip
```

```
\langle \textit{takeoff}, \Sigma^{\checkmark} \rangle, \langle \textit{takeoff}, \Sigma^{\checkmark}, \textit{tock} \rangle,\langle\textit{takeoff},\Sigma^\checkmark,\textit{tock},\textit{move}\rangle,
```

```
Example: RD – Traces
  takeoff \rightarrow wait 1; move \rightarrow found \rightarrow land \rightarrow Stop
  \Boxturnoff \rightarrow Skip
\langle \textit{takeoff}, \Sigma^{\checkmark} \rangle, \langle \textit{takeoff}, \Sigma^{\checkmark}, \textit{tock} \rangle,\langle\textit{takeoff},\Sigma^\checkmark,\textit{tock},\textit{move}\rangle,
```

```
\langletakeoff, \Sigma^{\checkmark}, tock, \Sigma^{\checkmark} \setminus \{move\}, \langletakeoff, \Sigma^{\checkmark}, tock, \Sigma^{\checkmark} \setminus \{move\}, tock),
\langletakeoff, \Sigma^{\checkmark}, tock, \Sigma^{\checkmark} \setminus \{move\}, tock, ..., move),
```

```
Example: RD – Traces
 takeoff \rightarrow wait 1; move \rightarrow found \rightarrow land \rightarrow Stop
 \Boxturnoff \rightarrow Skip
```

```
\langle turnoff , \checkmark ).
\langle \Sigma^{\checkmark} \setminus \{ \text{takeoff}, \text{turnoff} \}, \text{tock}, \text{turnoff}, \checkmark \rangle,\langle \Sigma^{\checkmark} \setminus {\mathfrak{f}} takeoff, turnoff {\mathfrak{f}}, tock, ..., turnoff, \checkmark
```

```
Example: RD
 takeoff \rightarrow wait 1; move \rightarrow found \rightarrow land \rightarrow Stop
 \Boxturnoff \rightarrow Skip
```

```
Example: RD – Traces
 takeoff \rightarrow wait 1; move \rightarrow found \rightarrow land \rightarrow Stop
 \Boxturnoff \rightarrow Skip
```

```
Example: RD – Traces
 takeoff \rightarrow wait 1; move \rightarrow found \rightarrow land \rightarrow Stop
 \Boxturnoff \rightarrow Skip
```
 $\langle \ \rangle,$ 

#### $\checkmark$ -tock traces - with inputs and outputs

```
Example: RD – Traces
 takeoff \rightarrow wait 1; move \rightarrow found \rightarrow land \rightarrow Stop
 \Boxturnoff \rightarrow Skip
```
 $\langle\textit{takeoff}\rangle,$ 

```
Example: RD – Traces
 takeoff \rightarrow wait 1; move \rightarrow found \rightarrow land \rightarrow Stop
 \Boxturnoff \rightarrow Skip
```
 $\langle\textit{takeoff}\rangle$ ,  $\langle\textit{turnoff}\rangle$ ,

```
Example: RD – Traces
 takeoff \rightarrow wait 1; move \rightarrow found \rightarrow land \rightarrow Stop
 \Boxturnoff \rightarrow Skip
```
 $\langle \Sigma^{\checkmark} \setminus \{ \text{takeoff}, \text{turnoff} \} \rangle,$ 

```
Example: RD – Traces
 takeoff \rightarrow wait 1; move \rightarrow found \rightarrow land \rightarrow Stop
 \Boxturnoff \rightarrow Skip
```

```
\langle \Sigma^{\checkmark} \setminus \{ \text{takeoff}, \text{turnoff} \} \rangle,\langle \Sigma^{\checkmark} \setminus {\{ \textit{takeoff}, \textit{turnoff}, \textit{move} \} } \rangle,. . . ,
\langle \varnothing \rangle,
```

```
Example: RD – Traces
 takeoff \rightarrow wait 1; move \rightarrow found \rightarrow land \rightarrow Stop
 \Boxturnoff \rightarrow Skip
```
 $\langle \Sigma^{\checkmark} \setminus \{ \text{takeoff}, \text{turnoff} \}, \text{tock} \rangle,$ 

```
Example: RD – Traces
 takeoff \rightarrow wait 1; move \rightarrow found \rightarrow land \rightarrow Stop
 \Boxturnoff \rightarrow Skip
```
 $\langle \Sigma^{\checkmark} \setminus \{ \text{takeoff}, \text{turnoff} \}, \text{tock} \rangle,$  $\langle \Sigma^{\checkmark} \setminus {\mathfrak{f}}$  takeoff, turnoff  $\},$  tock, takeoff),

```
Example: RD – Traces
 takeoff \rightarrow wait 1; move \rightarrow found \rightarrow land \rightarrow Stop
 \Boxturnoff \rightarrow Skip
```

```
\langle \Sigma^{\checkmark} \setminus \{ \text{takeoff}, \text{turnoff} \}, \text{tock} \rangle,\langle \Sigma^{\checkmark} \setminus {\mathfrak{f}} takeoff, turnoff \}, tock, takeoff),
\langle \Sigma^{\checkmark} \setminus \{ \mathit{takeoff}, \mathit{turnoff} \}, \mathit{tock}, \Sigma^{\checkmark} \setminus \{ \mathit{takeoff}, \mathit{turnoff} \}, \mathit{tock}, \ldots \rangle,\langle \Sigma^{\checkmark} \setminus {\mathfrak{t}} akeoff, turnoff \}, tock, ..., takeoff),
```

```
Example: RD – Traces
 takeoff \rightarrow wait 1; move \rightarrow found \rightarrow land \rightarrow Stop
 \Boxturnoff \rightarrow Skip
```

```
\langle\textit{takeoff},\Sigma^{\checkmark}\rangle,
```
#### $\checkmark$ -tock traces - with inputs and outputs

```
Example: RD – Traces
 takeoff \rightarrow wait 1; move \rightarrow found \rightarrow land \rightarrow Stop
 \Boxturnoff \rightarrow Skip
```
 $\langle \textit{takeoff}, \Sigma^{\checkmark} \rangle, \langle \textit{takeoff}, \Sigma^{\checkmark}, \textit{tock} \rangle,$ 

```
Example: RD – Traces
 takeoff \rightarrow wait 1; move \rightarrow found \rightarrow land \rightarrow Stop
 \Boxturnoff \rightarrow Skip
```

```
\langle \textit{takeoff}, \Sigma^{\checkmark} \rangle, \langle \textit{takeoff}, \Sigma^{\checkmark}, \textit{tock} \rangle,\langle\textit{takeoff},\Sigma^\checkmark,\textit{tock},\textit{move}\rangle,
```

```
Example: RD – Traces
 takeoff \rightarrow wait 1; move \rightarrow found \rightarrow land \rightarrow Stop
 \Boxturnoff \rightarrow Skip
```

```
\langle \textit{takeoff}, \Sigma^{\checkmark} \rangle, \langle \textit{takeoff}, \Sigma^{\checkmark}, \textit{tock} \rangle,\langle\textit{takeoff},\Sigma^\checkmark,\textit{tock},\textit{move}\rangle,\langletakeoff, \Sigma^{\checkmark}, tock, \Sigma^{\checkmark} \setminus \{move\}, \langletakeoff, \Sigma^{\checkmark}, tock, \Sigma^{\checkmark} \setminus \{move\}, tock),
\langle \textit{takeoff}, \Sigma^{\checkmark}, \textit{tock}, \Sigma^{\checkmark} \setminus \{\textit{move}\}, \textit{tock}, \ldots, \textit{move}\rangle,
```

```
Example: RD – Traces
 takeoff \rightarrow wait 1; move \rightarrow found \rightarrow land \rightarrow Stop
 \Boxturnoff \rightarrow Skip
```

```
\langle \textit{takeoff}, \Sigma^{\checkmark} \rangle, \langle \textit{takeoff}, \Sigma^{\checkmark}, \textit{tock} \rangle,\langle\textit{takeoff},\Sigma^\checkmark,\textit{tock},\textit{move}\rangle,\langletakeoff, \Sigma^{\checkmark}, tock, \Sigma^{\checkmark} \setminus \{move\}, \langletakeoff, \Sigma^{\checkmark}, tock, \Sigma^{\checkmark} \setminus \{move\}, tock),
\langle \textit{takeoff}, \Sigma^{\checkmark}, \textit{tock}, \Sigma^{\checkmark} \setminus \{\textit{move}\}, \textit{tock}, \ldots, \textit{move}\rangle,\langletakeoff, \Sigma^{\checkmark}, tock, move, found\rangle, \langletakeoff, \Sigma^{\checkmark}, tock, move, \Sigma^{\checkmark} \setminus \{\text{found}\}, tock, found\rangle,
```

```
Example: RD – Traces
 takeoff \rightarrow wait 1; move \rightarrow found \rightarrow land \rightarrow Stop
 \Boxturnoff \rightarrow Skip
```

```
\langle turnoff , \checkmark ).
\langle \Sigma^{\checkmark} \setminus \{ \text{takeoff}, \text{turnoff} \}, \text{tock}, \text{turnoff}, \checkmark \rangle,\langle \Sigma^{\checkmark} \setminus {\mathfrak{f}} takeoff, turnoff {\mathfrak{f}}, tock, ..., turnoff, \checkmark
```
tock-CSP with inputs and outputs: Main results

Given processes P and Q such that Q is input-enabled,  $P \sqsubset_{\Omega} T T Q \Rightarrow Q$  tioco P.

There are P and Q such that Q tioco P, but not  $P \sqsubset_{IOTT} Q$ .

Given input-enabled processes P and Q,  $P \sqsubset_{IOTT} Q \Leftrightarrow Q$  tioco P.

Ana Cavalcanti robostar.cs.york.ac.uk

# tock-CSP Testing Theory

Main components

- $\triangleright$  Verdict events: *inc*, pass, fail
- $\triangleright$  SUT is divergence free
- $\triangleright$  Test execution: SUT behaves like an unknown process SUT

Execution(SUT, TCS)  $\cong$  ((SUT; ticktest  $\rightarrow_U$  Stop<sub>U</sub>)  $\Vert \Sigma \Vert$  TCS)  $\setminus \Sigma$ 

 $\blacktriangleright$  Fairness condition: all behaviours can be observed

 $\blacktriangleright$  Verdict

SUT fails  $TCS \cong$  $\exists \, \rho : \textit{TTTrace} \bullet \rho \cap \langle$  evt fail, ref  $(\Sigma_{tock}' \cup V) \rangle \in tt \llbracket$  Execution $(SUT, TCS) \rrbracket$ 

#### tock-CSP Testing Theory

Example: RD takeoff  $\rightarrow$  wait 1; move  $\rightarrow$  found  $\rightarrow$  land  $\rightarrow$  Stop  $\Box$ turnoff  $\rightarrow$  Skip Forbidden trace:  $\langle \textit{takeoff}, \Sigma^{\checkmark}, \textit{tock}, \textit{found} \rangle$  $inc \rightarrow_U$  takeoff  $\rightarrow_U$  inc  $\rightarrow_U$  ( takeoff  $\rightarrow$  Stop<sub>U</sub>  $\Box$  move  $\rightarrow$  Stop<sub>U</sub>  $\Box$  found  $\rightarrow$  Stop<sub>U</sub>  $\Box$  $land \rightarrow$  Stop<sub>U</sub>  $\Box$  turnoff  $\rightarrow$  Stop<sub>U</sub>  $\Box$  ticktest  $\rightarrow$  Stop<sub>U</sub>)  $\triangle_1$  pass  $\rightarrow_U$  found  $\rightarrow_U$  fail  $\rightarrow_U$  Stop<sub>U</sub>

### tock-CSP Testing Theory: Main results

#### Soundness

The test-case specifications formed from forbidden traces that are minimal with respect to a prefixing relation and are output saturated are sound.

#### Completeness

The test suite containing all test-case specifications formed from forbidden traces that are minimal with respect to a prefixing relation and are output saturated is complete.

### Current work: testing with robot in the loop

Hybrid model

- $\triangleright$  RoboChart + RoboSim p-model: tock-CSP + CyPhyCircus
- Assumptions:
	- 1. Forbidden event traces of the software are available.
	- 2. The software has been verified: at the very least, tests corresponding to the forbidden event traces in a have passed
- $\triangleright$  Approach: convert the forbidden traces to traces described in terms of inputs of the sensors and outputs of the actuators
- $\triangleright$  A continuous test contains: trajectories for the inputs and outputs, and verdicts and as function of time.
- $\blacktriangleright$  For a test drive: project the continuous test over the sample time.

### <span id="page-69-0"></span>**Conclusions**

Thanks

- $\triangleright$  Discrete time in CSP sorted out
- $\blacktriangleright$  If events are atomic and instantaneous
- $\blacktriangleright$  Testing theory in place: inputs, outputs, soundness, completeness, ...
- $\blacktriangleright$  Termination, nondeterminism
- RoboStar notations: practical front-end
- $\triangleright$  Ongoing: automation